06. Čtenáři – písař<sup>i</sup> Plánování procesů

ZOS 2006

# Problém čtenářů a písařů

**modeluje přístup do databáze** rezervační systém (místenky, letenky)

**Imnožina procesů, souběžné čtení a zápis** – souběžné čtení lze –– výhradní zápis (žádný další čtenář ani písař)

#### var

 $m=1$  : semaphore; {mutex} w=1: semaphore; {přístup pro zápis }  $rc = 0$ : integer;

{ počet čtenářů }

procedure writer; begin P(w); // zapisuj  $V(w)$ end;

```
procedure reader;
begin
   P(m);
  rc := rc + 1;if rc = 1 then {\mathsf P}({\mathsf w});V(m);
       // čti
   P(m);
  rc := rc - 1;if rc=0 then \mathsf{V}(\mathsf{w});V(m)end;
```
# Čtenáři – písaři popis

#### čtenáři H

- první čtenář provede P(w)
- další zvětšují čítač rc
- po "přečtení" čtenáři zmenšují rc
- poslední čtenář provede V(w)
- semafor w
	- zabrání vstupu písaře, jsou-li čtenáři .. přednost písařů
	- zabrání vstupu čtenářům při běhu písař<sup>e</sup>
		- $\blacksquare$  prvnímu zabrání P(w)
		- ostatním brání P(m)
- toto řešení je s předností čtenářů
	- písaři musí čekat, až všichni čtenáři skončí

## Implementace zámků v operačních a databázových systémech

**přístup procesu k souboru nebo záznamu databázi** 

výhradní zámek (pro zápis) – nikdo další nesmí přistupovat  $\blacksquare$  sdílený zámek (pro čtení) – mohou o něj žádat další procesy

■ granularita zamykání

- celý soubor x část souboru
- tabulka x řádka v tabulce

### Implementace zámků v OS

Linux, UNIX lze zamknout část souboru funkcí

### fcntl (fd, F\_SETLK, struct flock)

int fd; struct flock fl; fd = open("testfile", O\_RDWR); fl.l\_type = F\_WRLCK;  $\blacksquare$  - zámek pro zápis fl.l whence = SEEK\_SET; setching = setching = pozice od začátku souboru = fl.l start = 100; fl,l len = 10;  $-$  pozice, kolik pozice, kolik pozice, kolik pozice, kolik pozice, kolik pozice, kolik pozice, kolik pozice, kolik pozice, kolik pozice, kolik pozice, kolik pozice, kolik pozice, kolik po fcntl (fd,F\_SETLK, &fl); - zamkneme pro zápis // vrací -1 pokud se nepovede

- 
- 
- 
- 

### Implementace zámků v OS

#### odemknutí

fl.l\_type = F\_UNLCK; extending the odemknuting of the odemain of the odem of the odem  $\sim$  odem  $\sim$  0.000  $\mu$  odem knuting the odem knuting of the odem knuting the odem knuting of the odem knuting the odem knuting the od fl.l\_whence = SEEK\_SET; setting the pozice od začátku souboru fl.l start = 100; fl,l len = 10;  $-$  pozice, kolik pozice, kolik pozice, kolik pozice, kolik pozice, kolik pozice, kolik pozice, kolik pozice, kolik pozice, kolik pozice, kolik pozice, kolik pozice, kolik pozice, kolik po fcntl (fd,F SETLK, &fl);

- 
- 
- 
- zamkneme pro zápis

operace

- F\_SETLK set / clear lock
- F\_GETLK info o zámku
- F\_SETLKW nastavení zámku, čeká

### Zámky v DB systémech

např. s každým záznamem databáze sdružen zámek funkce:

db db \_ unlock db \_ unlock \_w(x) dtto

zámek pro čtení db\_lock\_w(x) uzamkne záznam x pro zápis odemčení záznamu x

### čtenáři – písaři s předností písařů

type zamek = record wc, rc: integer := 0;  $\frac{1}{2}$  počet písařů a čtenářů mutw: semaphore := 1;  $\frac{1}{1}$  chrání přístup k čítači wc mutr: semaphore := 1;  $\frac{1}{1}$  chrání přístup k čítači rc wsem: semaphore := 1; // blokování písařů rsem: semaphore := 1; // je-li písař, blokuje 1. čtenář<sup>e</sup> rdel: semaphore := 1; // blokování ostatních čtenářů end;

procedure db\_lock\_w(var x: zamek);

// uzam čení záznamu pro zápis begin P(x.mutw); x.wc:=x.wc+1; if x.wc=1 then P(x.rsem); -- 1.písař zablokuje 1. čtenáře V(x.mutw); P(x.wsem); -- blokování písařů end;

procedure db\_unlock\_w(var x: zamek); // odem čení zápis ů pro zápis

begin

V(x.wsem); -- odblokování písařů P(x.mutw); x.wc:=x.wc-1; if x.wc=0 then V(x.rsem); -- poslední písa ř pustí 1. čten. V(x.mutw) end;

```
procedure db_lock_r(var x: zamek); 
begin
```

```
P(x.rsem);         -- není blokován 1. čtenář
  P(x.mutr);
  x.rc:=x.rc+1;
   if x.rc=1 then P(x.wsem); -- 1. 
čtená
ř zablokuje písa
ř
e
  V(x.mutr);
  V(x.rsem);
  V(x.rdel)
end;
```
P(x.rdel); -- nejsou blokováni ostatní čtenáři

```
procedure db_unlock_r(var x: zamek);
begin
   P(x.mutr);
  x.rc:=x.rc-1;
   if x.rc=0 then V(x.wsem); -- odblokuje písa
ř
e
  V(x.mutr)
end;
```
### Další problémy meziprocesové komunikace

**Polici**ho holiče (přednáčka č.4)

**Populárního pekaře (Lamport 1974)** 

**P** plánovač hlavičky disku

další probrané

- problém hladových filozofů
- $-$  producent konzument
- čtenáři písaři

# Plánování procesů

Základní stavy procesu

běžící 

**Pripraven – čeká na CPU** 

blokován – čeká na zdroj nebo zprávu

 $\Box$  nový (new) – proces byl právě vytvořen  $\blacksquare$ ukončený (terminated) – proces byl ukončen

Správce procesů – udržuje tabulku procesů Záznam o konkrétním procesu – PCB (Process Control Block) – souhrn dat potřebných k řízení procesů

# Plánování procesů

 $\blacksquare$  plánovač vs. dispatcher

dispatcher předává řízení procesu vybranému short time plánovačem

- přepnutí kontextu
- přepnutí do user modu
- skok na vhodnou instrukci daného programu
- $\blacksquare$  více připravených procesů k běhu plánovač vybere, který spustí jako první
- **P** plánovač procesů (scheduler), používá plánovací algoritmus (scheduling algorithm)

### Plánování procesů - vývoj

#### dávkové systémy

- spustit další úlohu, nechat ji běžet do konce
- **Systémy se sdílením času** 
	- procesy běžící na pozadí
	- interaktivní procesy

**kombinace obou systémů (dávky, interaktivní procesy)** 

### $\blacksquare$  přednost interaktivních procesů

– odesílání pošty x zavírání okna

### Střídání CPU a I/O aktivit procesu

Během vykonávání procesu **CPU burst (vykonávání) III/O burst (waiting)** střídání těchto fází končí CPU burstem

typicky hodně krátkých burstů málo dlouhých

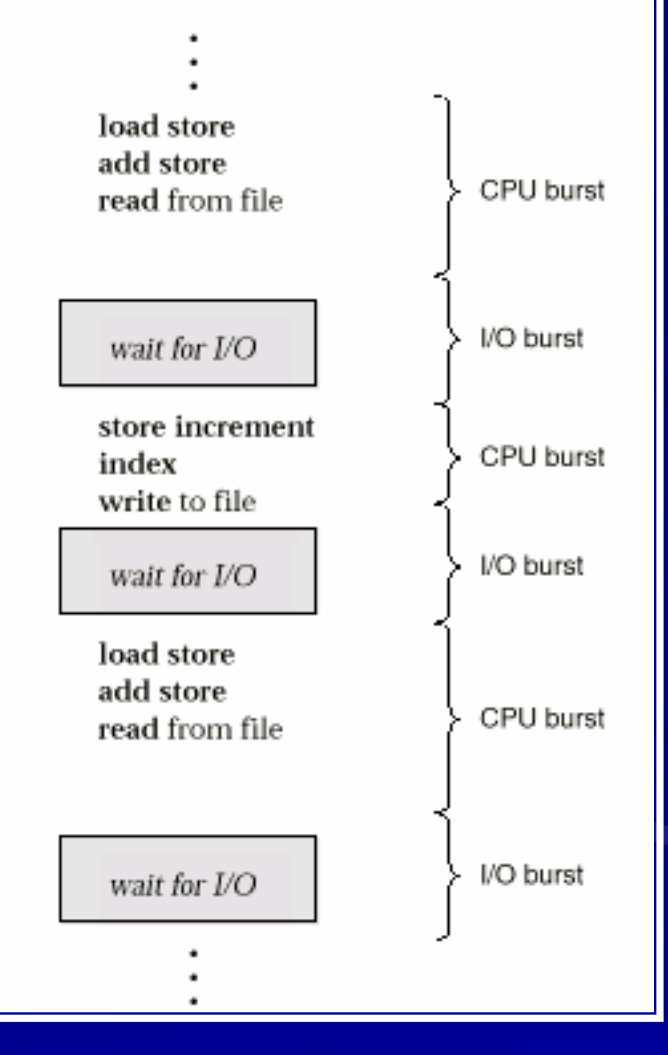

### Histogram CPU burstů

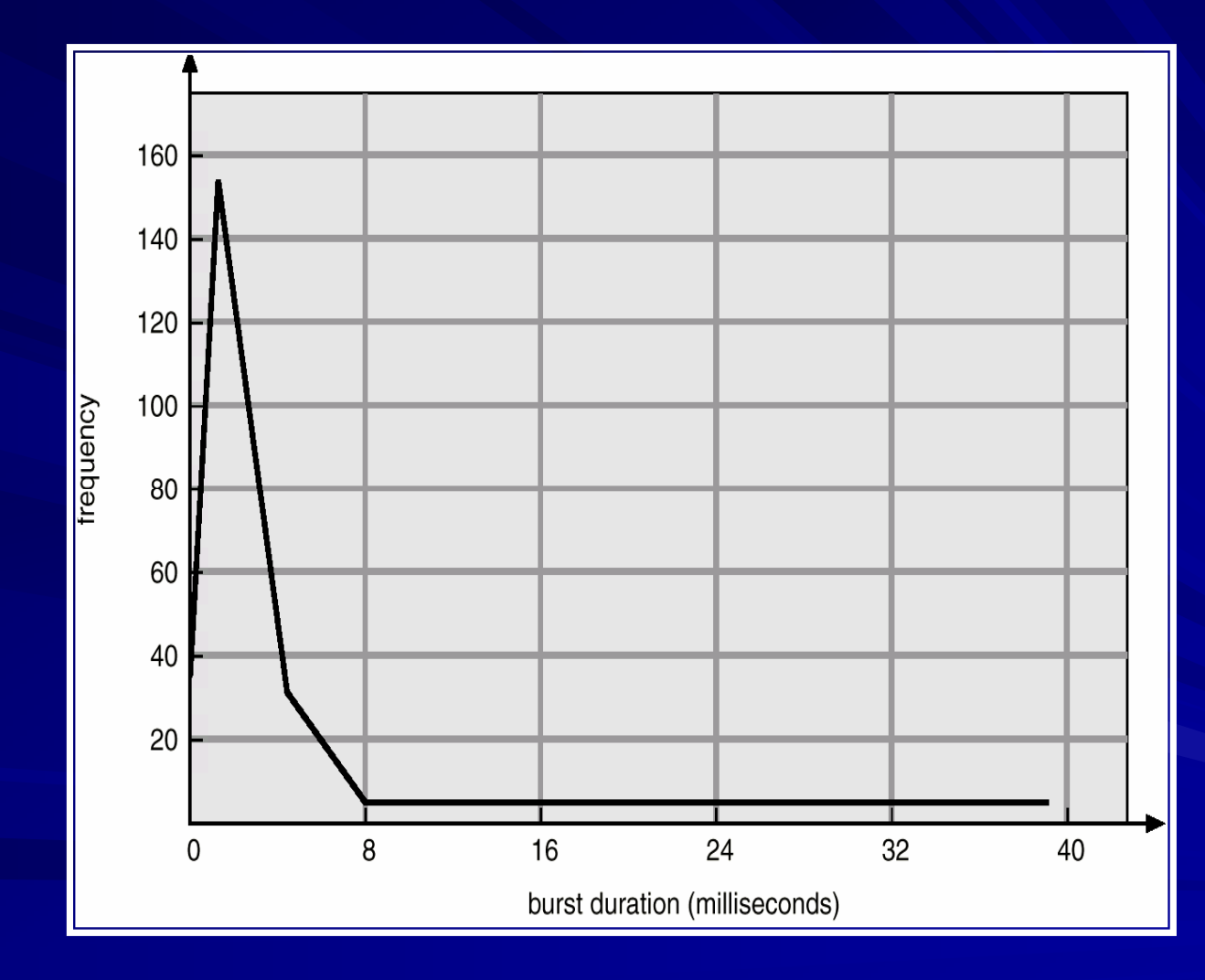

# Plánování

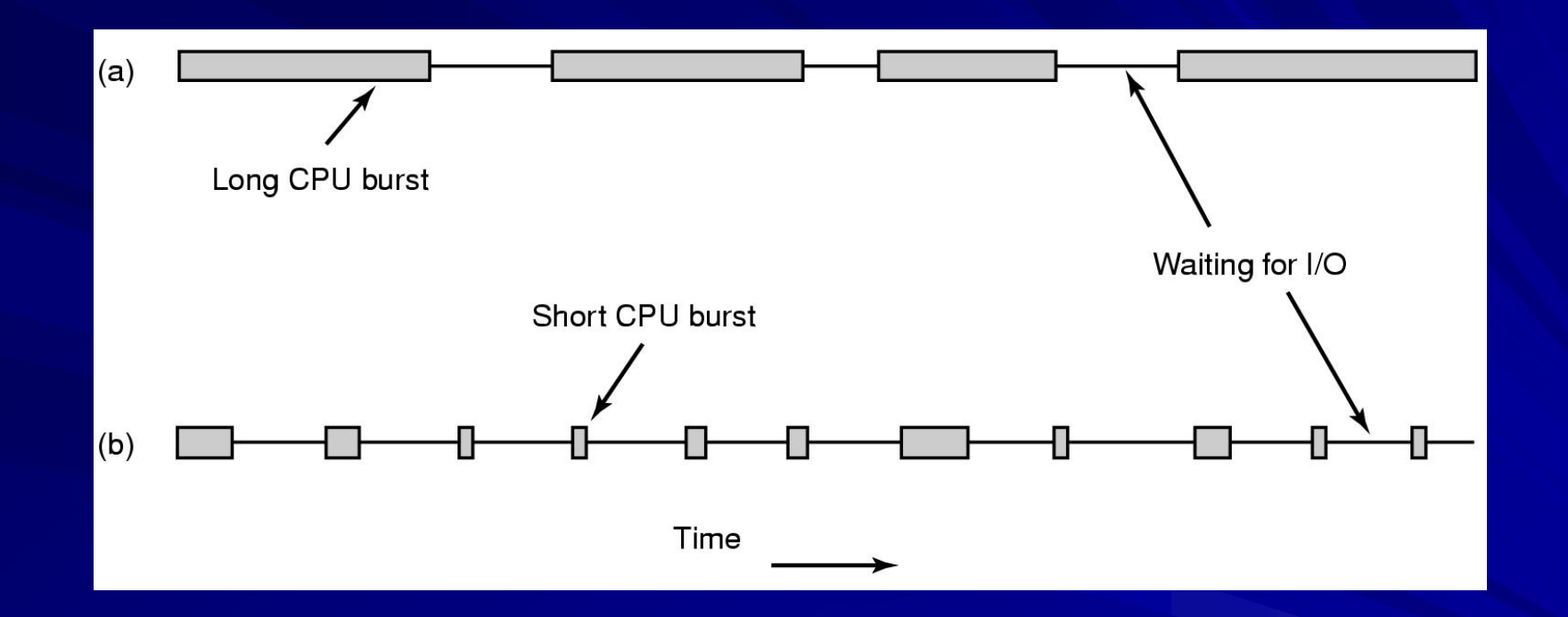

– $-$  a CPU-bound process

– an I/O bound process

### Preemptivní vs. non-preemptive plánování

### **Non-preemptivní**

- každý proces dokončí svůj CPU burst
- proces si podrží kontrolu nad CPU, dokud se jí nevzdá (I/O čekání, ukončení)
- lze v dávkových systémech, není příliš vhodné pro time sharingové
- Win 3.x non-preemptivní (kooperativní) plánování
- od Win95 preemptivní
- od Mac OS 8 pro PowerPC preemptivní
- na některých plaformách stále preempce vyžaduje spec. hw, např. timer

### Preemptivní vs. non-preemptive plánování

### **Preemptivní plánování**

- –– proces lze přerušit během CPU burstu a naplánovat jiný
- –– dražší implementace kvůli přepínání procesů (režie)

### Otázky preemptivní plánování

**koordinace přístupu ke sdíleným datům n** preempce jádra OS

- přeplánování ve chvíli, kdy se manipuluje s daty (I/O l fronty) používanými jinými funkcemi jádra..
- UNIX
	- čekání na dokončení systémového volání
	- nebo na I/O
- výhodou jednoduchost jádra
- nevýhodou výkon v RT a multiprocessingu

## Cíle plánování

#### **All systems**

Fairness - giving each process a fair share of the CPU Policy enforcement - seeing that stated policy is carried out Balance - keeping all parts of the system busy

#### **Batch systems**

Throughput - maximize jobs per hour Turnaround time - minimize time between submission and termination CPU utilization - keep the CPU busy all the time

#### Interactive systems

Response time - respond to requests quickly Proportionality - meet users' expectations

#### **Real-time systems**

Meeting deadlines - avoid losing data Predictability - avoid quality degradation in multimedia systems

## Zajímavosti

**V** roce 1973 shut-down systému IBM 7094 na MITu našli low priority proces, založený …..

a dosud nespuštěný

## Zajímavosti

### **1.** .v roce 1967 ..

# Pokračování

## **viz material p6plan.pdf**